# OOP:il polimorfismo

Prof.Francesco Viglietti [www.in4matika.altervista.org](http://www.in4matika.altervista.org/)

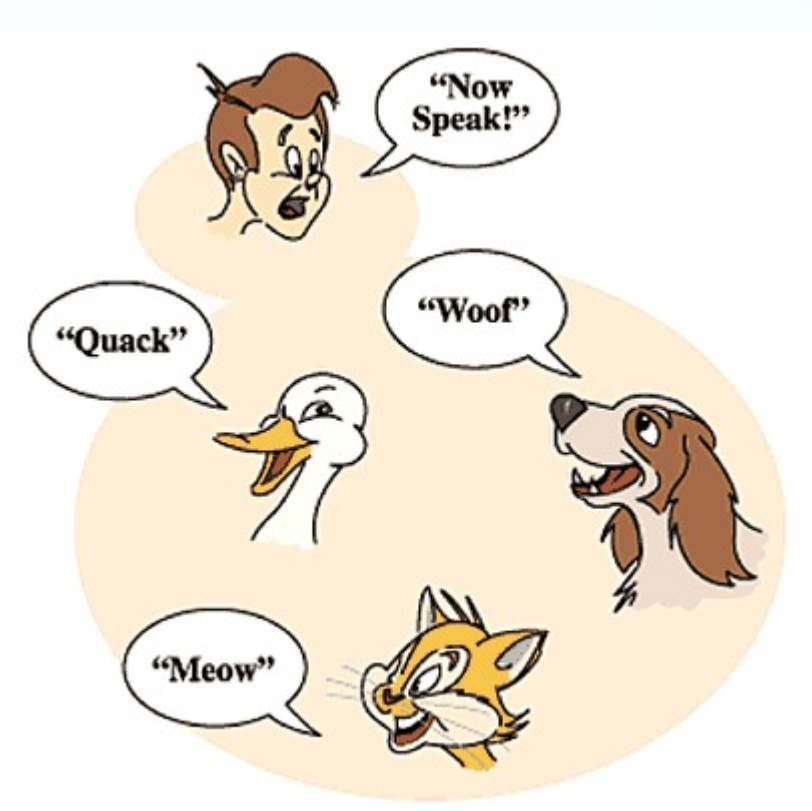

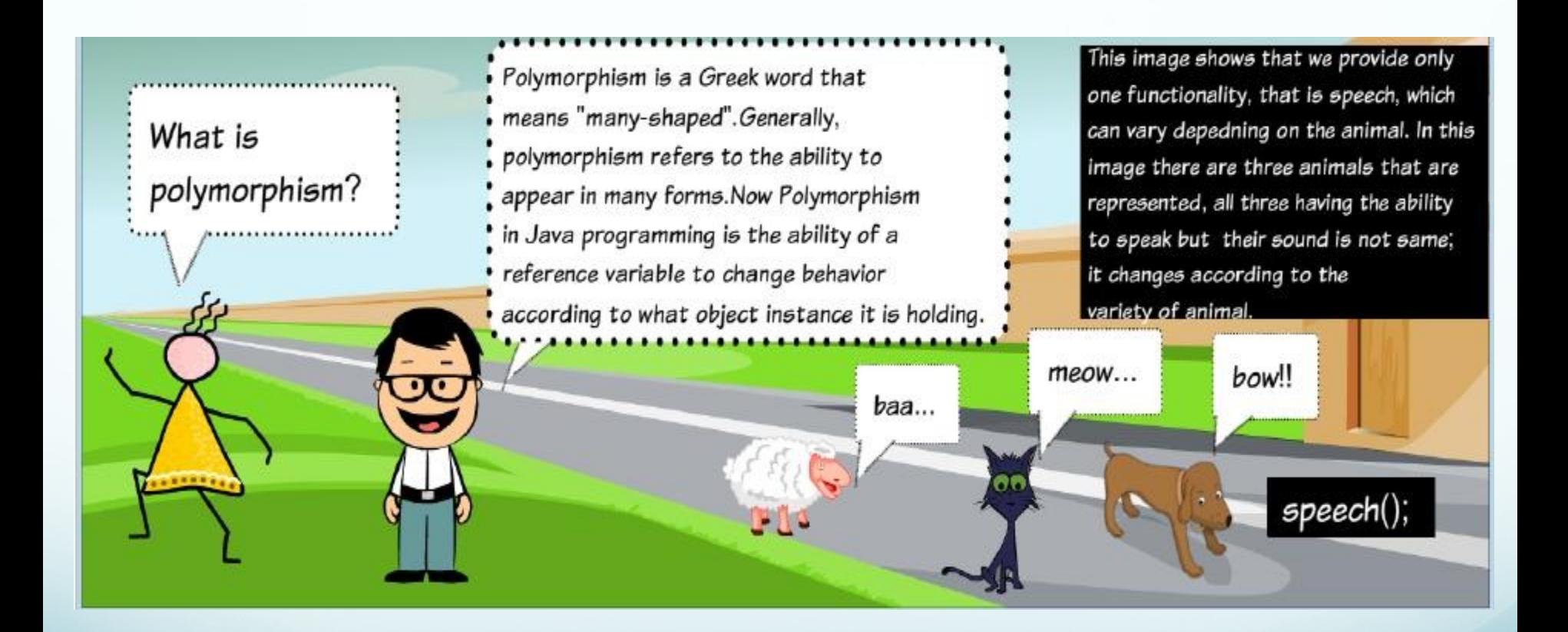

É uno dei pilastri fondamentali della OOP. Il signifcato di polimorfsmo è É uno dei pilastri fondamentali della OOP. Il signifcato di polimorfsmo è multiforme cioè la capacità di un oggetto di poter assumere diverse multiforme cioè la capacità di un oggetto di poter assumere diverse forme. Il concetto è spesso ostico ai neofti della OOP, ma in realtà, con un forme. Il concetto è spesso ostico ai neofti della OOP, ma in realtà, con un esempio pratico si può cominciare a capire la potenza di questo sistema. esempio pratico si può cominciare a capire la potenza di questo sistema.

ESEMPIO: Un leone, una mucca e un cavallo avranno tutti e tre la capacità di emettere un proprio verso. Vediamolo nel dettaglio:

```
11/05/18
public class Leone {
\blacksquare public void emettiVerso(){
 System.out.println("RUGGITO");
, }
} public class Mucca {
                                     public void emettiVerso(){
                                     System.out.println("MUGGITO");
                                    \, , \, }
                                    }
 public class Cavallo {
 \blacksquare public void emetti\verb|Versg()| System.out.println("NITRITO");
 , }
 }
```
In questi esempi il modo per far emettere un verso ai diversi "animali" è questo:

*public class Fattoria { public static void main(String args[]){ Leone leo = new Leone(); leo.emettiVerso(); Mucca muu = new Mucca(); muu.emettiVerso(); Cavallo cav = new Cavallo(); cav.emettiVerso(); }*

*}*

Quindi l'output sarà RUGGITO, MUGGITO, NITRITO

Vediamo come sfruttare il polimorfismo. Creiamo una classe Animale che comprenda tutti i diversi animali della nostra Fattoria.

```
public interface Animale {
   public void emettiVerso(){
     System.out.println("verso");
 }
}
```
Con questa classe ci siamo assicurati che tutti gli Animali sappiano emettere un verso (con il metodo emettiVerso()). Facciamo in modo che il Leone, la Mucca e il Cavallo siano degli Animali ereditando la classe

```
public class Leone extends Animale {
   public void emettiVerso(){
   System.out.println("RÜGGITO");
 }
```

```
}
public class Mucca extends Animale {
  public void emettiVerso(){
   System.out.println("MÜGGITO");
 }
```

```
}
public class Cavallo extends Animale {
  public void emettiVerso(){
    System.out.println("NITRITO");
 }
```
}

11/05/18

Adesso modifichiamo leggermente la classe main Fattoria:

```
public class Fattoria {
  public static void main(String args[]){
   Animale leo = new Leone();
    leo.emettiVerso();
   Animale muu = new Mucca();
    muu.emettiVerso();
   Animale cav = ne\ddot{w} Cavallo();
    cav.emettiVerso();
 }
}
```
L'output sarà ugualmente: RUGGITO, MUGGITO, NITRITO Praticamente i tre oggetti di diverso tipo sono tutti e tre degli Animali generici, ma conservano le proprie specifiche caratteristiche. Il polimorfismo è possibile grazie al binding dinamico di Java. Infatti il compilatore non decide quale metodo chiamare nella fase di compilazione, ma si limita a creare delle tabelle che consentono al programma di scegliere il metodo giusto a runtime in base alla classe dell'oggetto.

11/05/18

## Polimorfismo dei metodi

Il **polimorfismo** dei metodi, indica la possibilità per i metodi di assumere forme, cioè implementazioni, metodi di assumere forme, cioè implementazioni, diverse all'interno della gerarchia delle classi. diverse all'interno della gerarchia delle classi.

Esistono due tipi di polimorfismo:

- l'**overriding**, o sovrapposizione dei metodi,
- l'**overloading**, o sovraccarico dei metodi.

#### Polimorfismo dei metodi

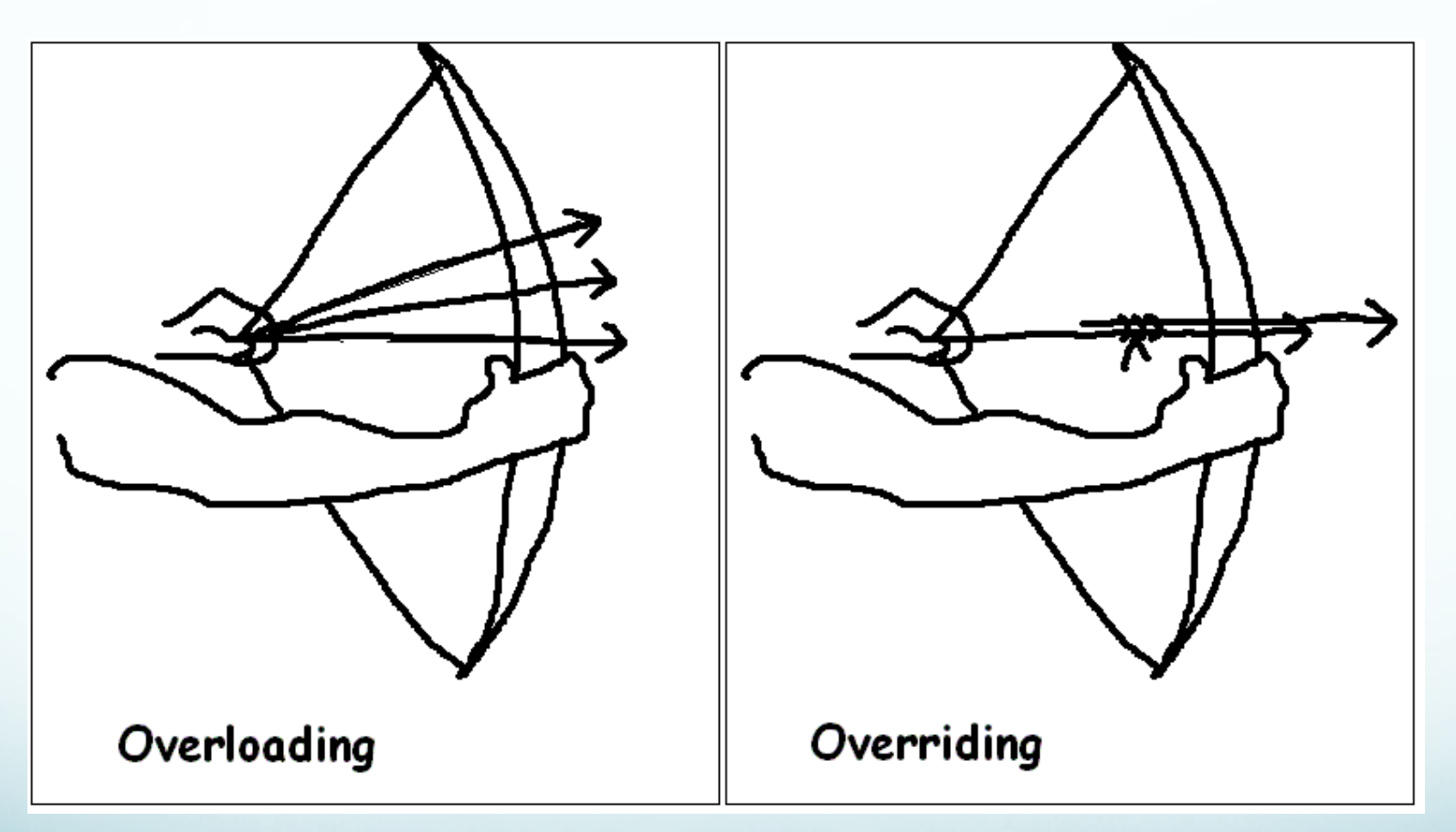

## Overriding

**Overriding:** ridefinisce, nella classe derivata, un metodo ereditato con lo scopo di modifcarne il comportamento. Il nuovo metodo deve avere lo stesso nome e gli stessi parametri del metodo che viene sovrascritto.

*}*

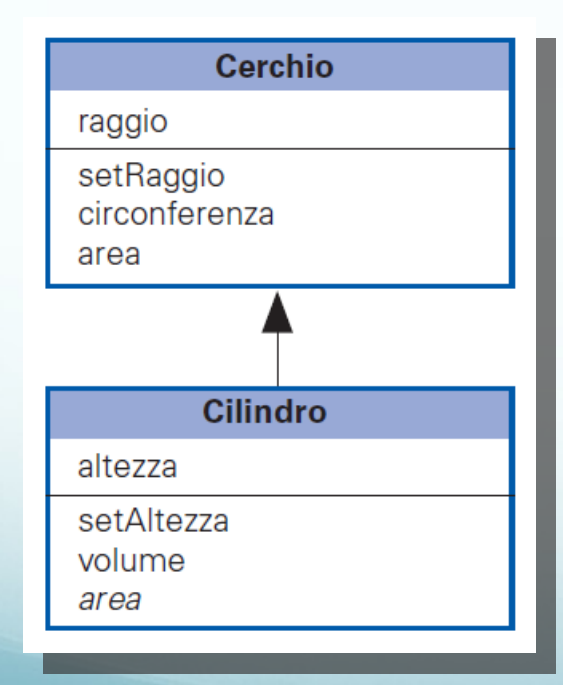

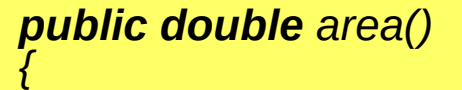

*double supBase, supLater; supBase=super.area()\*2; supLater=circonferenza()\*altezza; return supBase + supLater;*

## Overloading

L'**overloading** di un metodo è la possibilità di utilizzare lo stesso nome per compiere operazioni diverse. Solitamente si applica ai metodi della stessa classe che si presentano con lo stesso nome, ma con un numero o un tipo diverso di parametri.